## **isNova**

## Power supply and control kit for **Skywatcher EQ8 PRO mount**

## The 1<sup>st</sup> full package "plug & play" for powering and controlling an EQ8 PRO mount

## Includes:

- 1 pc Switching power supply
- 1 pc 4-way patch cable (input  $5.5/2.1$ mm  $-3$  outputs in  $5.5/2.1$ mm and 1 input in  $5.5/2.5$ mm)
- 1 pc Adapter 5.5/2.5mm to 2-pin DIN plug
- 1 pc EQDir cable for Skywatcher EQ8 PRO mount to use with ASCOM EQMOD plugin

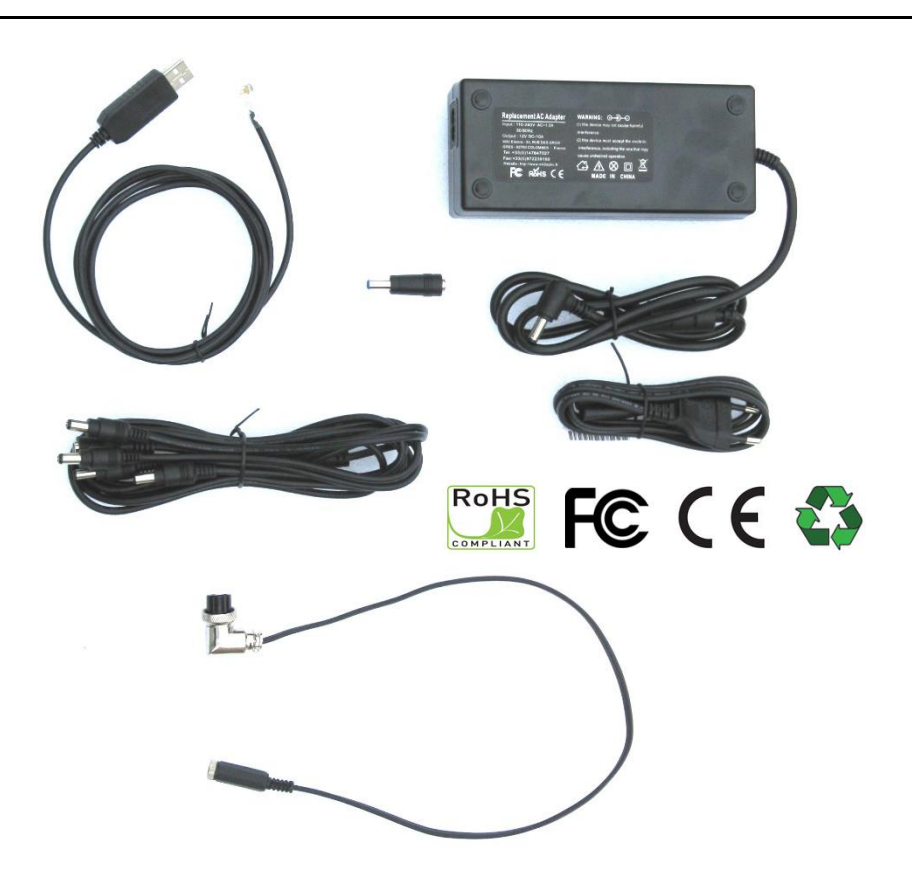

- 1. A **high quality switching power supply** provided with accessories for specifically powering a Skywatcher EQ8 PRO mount (2-pin DIN socket)
- 2. Mount controlling with **special EQDir cable** (ASCOM EQMOD plugin)
- 3. Bonus : **4-way patch cable** for powering several devices with a power supply voltage 12V Direct Courant

I-Nova

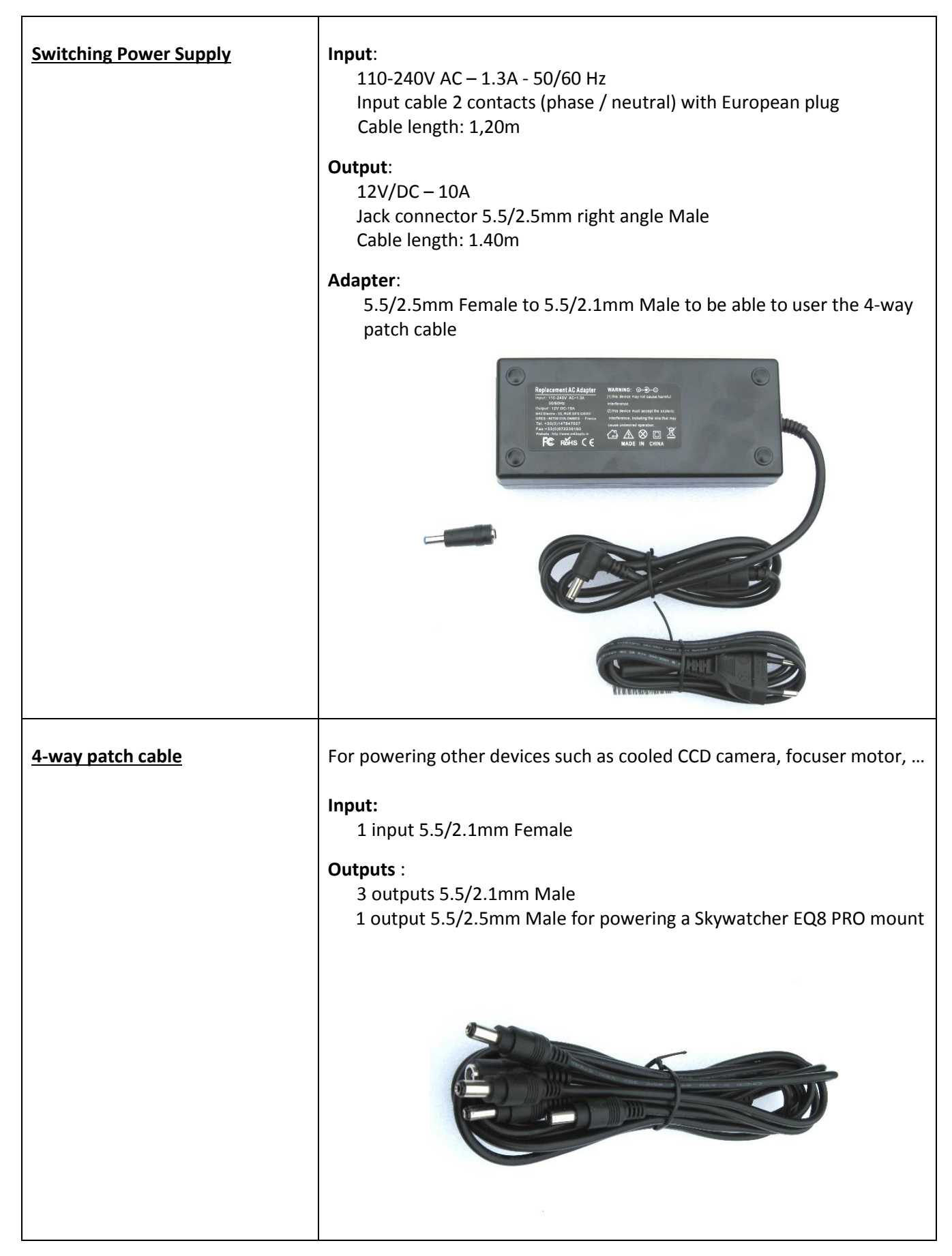

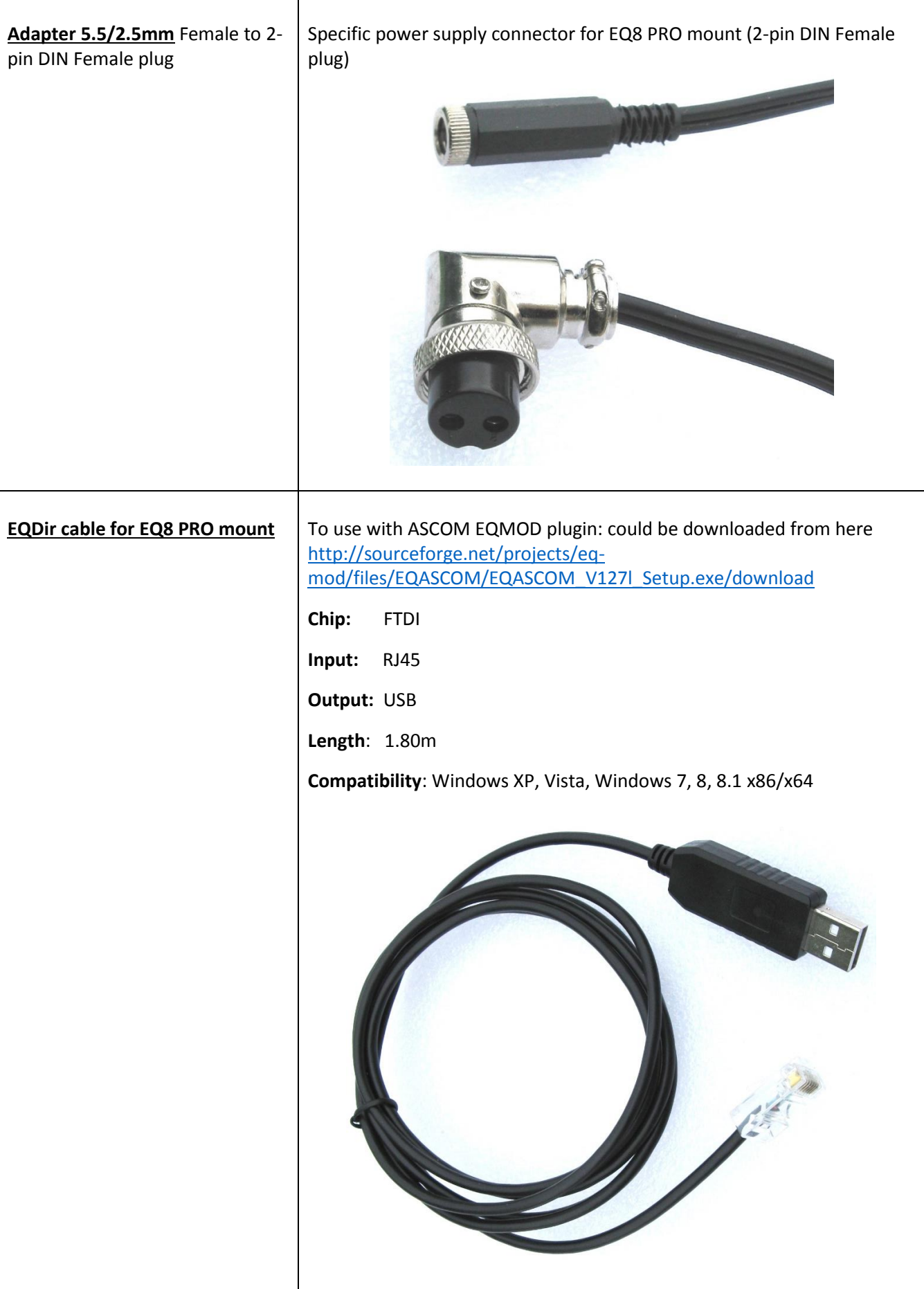